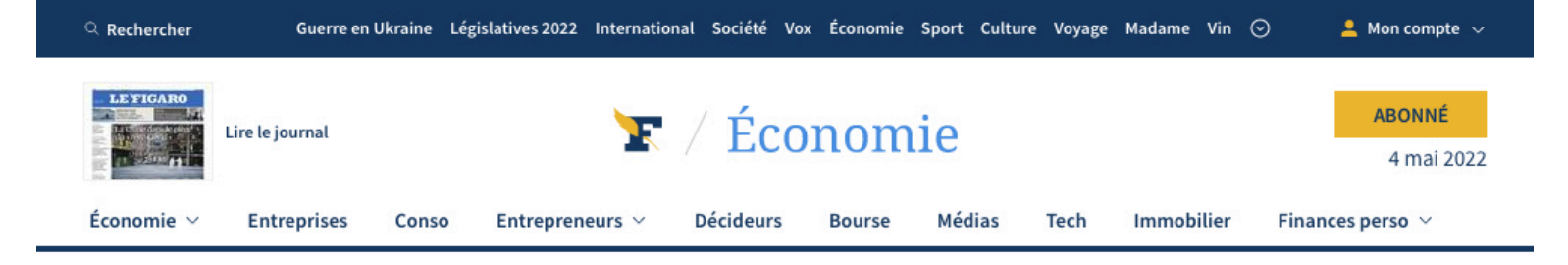

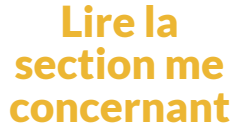

Accueil > Finances perso > Placement

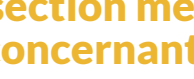

Réservé aux abonnés

# «Les vendeurs nous font plus confiance qu'aux hommes»: le succès des femmes qui investissent dans l'immobilier

### Par Jean-Bernard Litzler

Publié le 01/02/2022 à 08:49, mis à jour le 01/02/2022 à 10:18

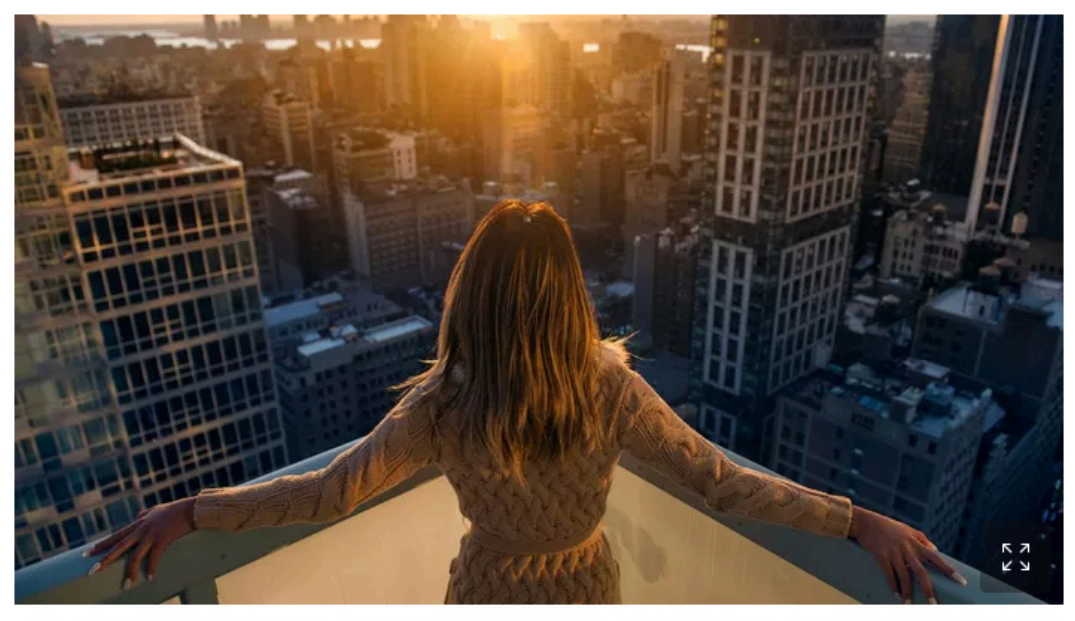

Pour l'instant, les femmes seules représentent moins de 20% des projets d'investissement immobilier contre plus de 60% pour des hommes seuls (le reste étant le fait de couples). Nick Starichenko/shutterstock

TÉMOIGNAGES - Les femmes restent très sous-représentées quand on parle d'immobilier locatif. Mais des influenceuses et des coachs commencent à faire entendre leur voix et des start-up les courtisent pour féminiser cette activité.

«Se lancer dans l'immobilier locatif quand on est une femme seule, c'est vraiment effrayant au début, avoue l'investisseuse Allison Jungling, notamment pour les travaux. On se retrouve face à des entrepreneurs, quasi exclusivement des hommes qui ne nous prennent pas au sérieux et il faut parfois taper du poing sur la table.» Après avoir été vendeuse et fait des marchés, la jeune femme de 33 ans a su, dès ses 25 ans, qu'elle voulait vivre de l'immobilier. Elle y parvient en deux ans, malgré sa situation de mère célibataire, son absence de connaissances spécifiques de ce marché et ses maigres économies.

## À découvrir

 $\rightarrow$  Qui paie le plus d'impôts sur le revenu en France ?

## $\rightarrow$   $\lambda$  LIRE AUSSI: «J'ai préparé ma succession dès 50 ans pour minimiser les frais»

Elle reconnaît aussi qu'à force de ténacité et de conviction, une fois les premiers obstacles passés, le handicap d'être une femme peut se transformer en atout. «Pour une vente, lorsqu'il n'y a pas d'autre femme sur le coup, je sais que généralement ce sera pour moi, avoue-t-elle. Les vendeurs ont tendance à nous faire plus confiance qu'aux hommes. Céder un bien immobilier, c'est une forme de déchirement, il faut leur parler, les écouter, expliquer son projet et ça les rassure.» Et pour les travaux aussi, les choses se sont bien améliorées pour celle qui fédère plus de 20.000 abonnés sur son compte Instagram vivre\_de\_limmobilier. «Une fois que l'on montre qu'on est là, qu'on est impliquée dans ce que l'on fait, les artisans vous aident plus volontiers. J'ai plus de facilité avec eux dans les rapports humains que bon nombre d'hommes.»

## A LIRE AUSSI : Qui sont les héritiers en France et que touchentils? $\blacktriangleright$

Sa recette à succès ? La location saisonnière autour de Metz, sa région d'origine. L'idée peut sembler saugrenue dans une région aussi peu touristique, mais c'est oublier la présence du Luxembourg à 20 minutes, ainsi que de gros employeurs côté français, comme Arcelor Mittal ou la centrale nucléaire de Cattenom. Tous ces professionnels ont besoin de loger du personnel en mission, en formation, etc. et les rentabilités peuvent s'avérer très intéressantes. «Et pour me distinguer, j'ai décidé de faire du haut de gamme. Je ne suis pas dans la course à la quantité, je veux faire plus beau que les autres. Et tous les deux mois, je fais du «benchmarking» (analyse comparative) pour m'assurer que je reste au top, dans la fourchette haute du marché. Résultat: si je veux vendre, ça se fait généralement en un jour.»

# Une communauté à 70% féminine

Aujourd'hui, Allison Jungling vit à Aix-en-Provence et rééquilibre son modèle avec plus de locations meublées classiques, plus facile à gérer que les locations saisonnières et leurs rotations régulières. Elle consacre aussi une partie de son temps à de la formation, à des séminaires et revendique une communauté à 70% féminine qui craignent de se lancer seule. Pour elle, ce n'est qu'un juste retour des choses. Elle veut susciter d'autres vocations, elle qui s'est lancée après avoir lu le livre d'Élise Franck, «Comment je suis devenue rentière en 4 *ans»* (Éditeur Maxima). Il faut croire qu'elle a affiné la recette ou que le marché est plus porteur puisque le site internet à son nom est sous-titré «Comment vivre de l'immobilier en moins de 2 ans».

De son côté, Ting Yan Cortes, qui vient de publier «Mère de famille et rentière avant 40 ans grâce à l'immobilier» (Éditeur Maxima) compte elle aussi aider les femmes à franchir le pas. D'autant qu'elle ajoute au profil d'Allison Jungling une difficulté supplémentaire: celle d'être une étrangère. Mais elle aussi, a su faire preuve d'une sacrée volonté. «Sur ce créneau de l'investissement locatif, les formateurs, youtubeurs et autres auteurs sont très majoritairement des hommes, explique-t-elle. J'ai voulu m'adresser aux femmes en tant que mère de famille et leur prouver que l'on n'a pas besoin d'être un homme, de savoir bricoler ou d'être riche pour se lancer.» Malgré les difficultés, cette salariée mère de trois enfants est parvenue elle aussi à vivre de cette activité après avoir investi progressivement dans sept appartements de la région parisienne. Elle optimise ses achats et sa rentabilité en misant sur la colocation et en évitant les espaces communs superflus, notamment en transformant des salons en chambres.

# « Le grand obstacle pour les femmes, c'est un manque de confiance en elles vis-à-vis de leurs interlocuteurs. Elles ont peur de ne pas être prises au sérieux. »

66

Ting Yan Cortes, auteur de « Mère de famille et rentière avant 40 ans grâce à l'immobilier »

«Le grand obstacle pour les femmes, c'est un manque de confiance en elles vis-à-vis de leurs interlocuteurs, estime Ting Yan Cortes. Elles ont peur de ne pas être prises au sérieux.» Par ailleurs, d'après son expérience, une acheteuse a souvent une approche plus émotionnelle du logement et s'attache volontiers, parfois à l'excès, à des lieux bien décorés, à la présence de moulures-parquets-cheminées. «Elles ont souvent du mal à se concentrer sur la rentabilité et à se projeter sur ce que le logement peut donner après les travaux.» Elles auraient aussi tendance à être plus effrayées par le risque, entre l'engagement sur 25 ans pour un prêt bancaire ou de potentiels impayés. Et c'est pour les aider à franchir ce cap, à monter leur dossier, le financer et optimiser la fiscalité, qu'elle joue également les coachs en investissement.

Mais il n'y a pas que les femmes qui poussent leurs semblables dans cette direction. Chez Beanstock, une start-up spécialisée dans l'investissement locatif clé en mains, on note que dans ce secteur, les chiffres admis par les professionnels, montrent que les femmes seules représentent moins de 20% du total contre près des deux tiers pour les hommes seuls (le reste étant constitué des couples). Une place qui n'est évidemment pas à la hauteur de leur poids économique. «Je suis très sensible à cette question depuis longtemps et cette différence m'interpelle, d'autant plus que j'ai créé mon entreprise avec une associée», explique Alexandre Fitussi, cofondateur de la start-up.

## «On ne parle pas le même langage»

Et s'il s'avoue très satisfait d'être parvenu à une quasi-parité avec 45% d'investisseuses, il reconnaît: «On ne parle peut-être pas le même langage. Le fait d'avoir embauché beaucoup de femmes commerciales nous a fait progresser et nos vendeurs ont également beaucoup appris.» Au-delà de la nécessaire adaptation du discours du vendeur, il estime que le blocage est souvent lié au fait que bon nombre de femmes s'identifient avant tout comme appartenant à cette communauté féminine ou se situent avant tout par rapport à leur famille. Or, la démarche d'investissement est avant tout individuelle. «Une fois ces barrières à l'entrée franchies, les femmes se révèlent des investisseurs comme les autres et se montrent tout aussi performantes que leurs alter ego masculins», souligne Alexandre Fitussi.

Preuve que les choses évoluent, plusieurs enseignes misent désormais clairement sur les investisseuses. C'est le cas notamment d'Amberstone, cabinet de conseil en investissement immobilier fondé en 2016 par Béatrice Dossou-Yovo. Avec ses 25 ans d'expérience immobilière, elle compte bien apporter sa pierre à l'édifice de l'investissement au féminin. Même chose du côté de la plateforme Moniwan, qui se donne pour mission d'attirer bien plus de profils féminins en les rassurant, en jouant sur la transparence et la pédagogie. Il faudra donc bientôt renouveler l'expression «investissement patrimonial», l'investissement matrimonial n'ayant pas grand-chose à voir avec la pierre.

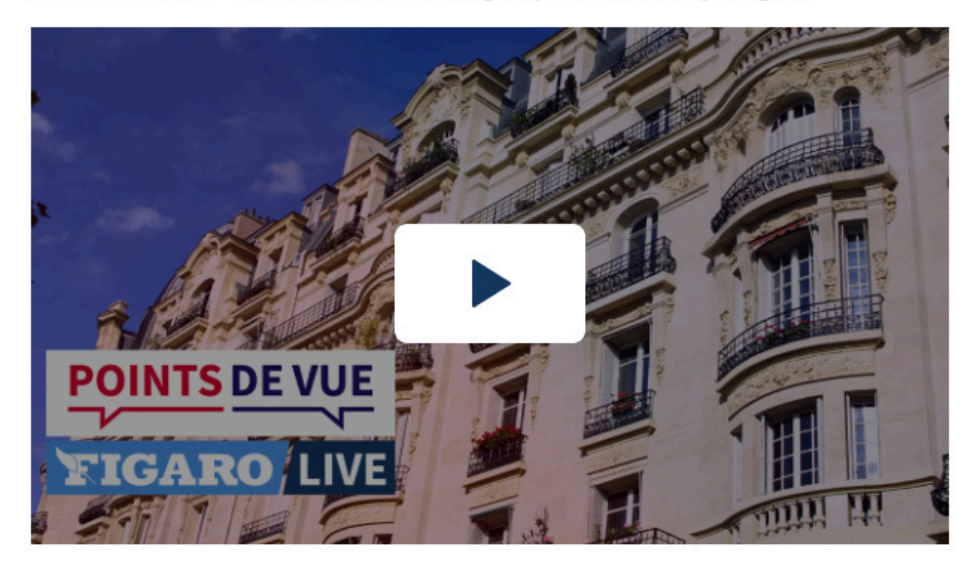

À VOIR AUSSI - Immobilier: est-ce que ça va encore grimper?

A LIRE AUSSI: Qui sont les héritiers en France et que touchent $ils?$ 

## La rédaction vous conseille

- $\rightarrow$  Investissement locatif: méfiez-vous du rendement brut
- $\rightarrow$  Gagner plus en louant son appartement moins cher, c'est possible

 $\sim$ 

- $\rightarrow$  Squats : pourquoi la loi protège le domicile plutôt que la propriété  $\blacktriangleright$
- $\rightarrow$  Découvrez nos ouvrages pratiques pour gérer au mieux vos placements et votre argent
- $\rightarrow$  Découvrez nos ouvrages pratiques pour gérer au mieux vos finances personnelles

## **Sujets**

immobilier

immobilier locatif investissement

Egalité hommes femmes

## **Contenus Sponsorisés**

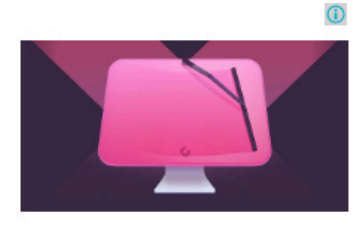

Clean your Mac completely

MacPaw

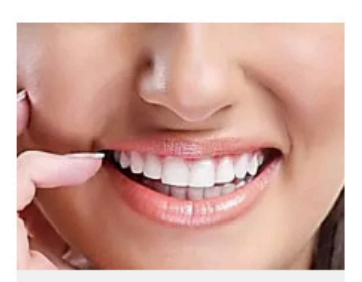

Incroyable : les séniors s'arrachent cette nouvelle

Revue bien être

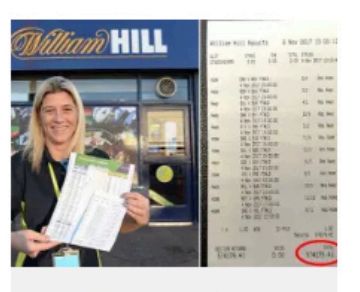

La majorité des parieurs sportifs ne connaît pas cette

Datawin

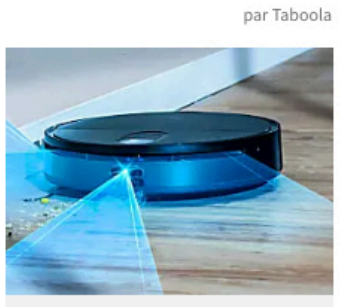

Ne lavez plus le sol grâce à ce robot dernier cris à moins de

Robot Actu

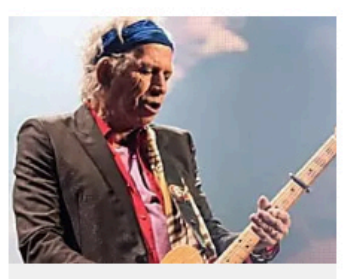

Les meilleurs guitaristes du monde

Worldemand

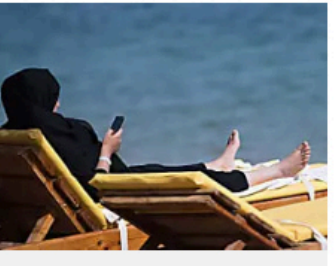

Céline Pina: «Le burkini est un outil au service d'une

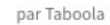

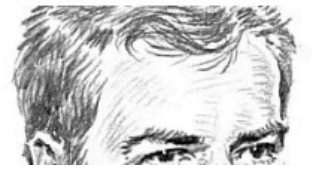

Incroyable : les séniors s'arrachent ces nouvelles

Revue-bien-être.com

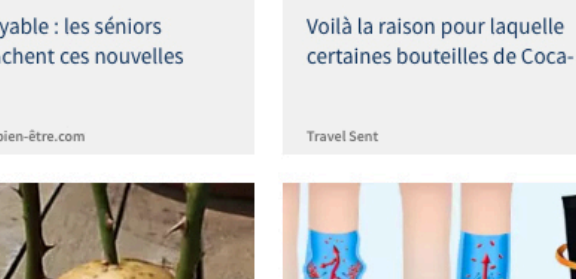

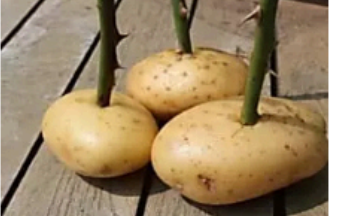

Elle met une tige de rose dans une pomme de terre et

Read Bakery

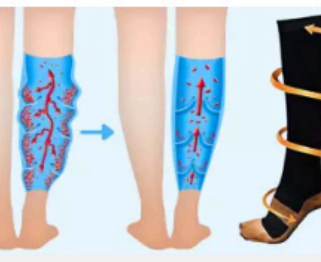

Les chaussettes qui font fureur dans le Monde! Les

Revue bien être

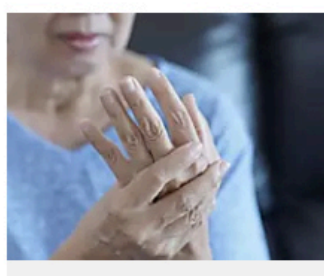

Ces 4 soeurs ont pris la même

photo pendant 40 ans

Free Hub

Incroyable : les séniors s'arrachent ces nouveaux

Revue-bien-être

## Recommandé pour vous

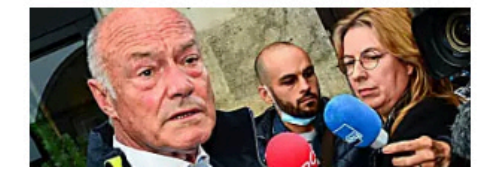

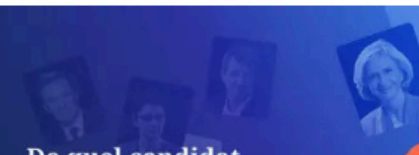

De quel candidat

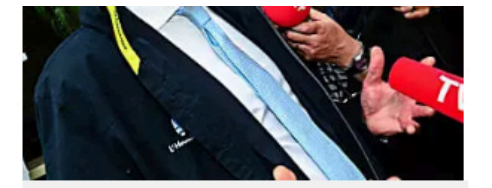

Plainte pour détournement de fonds publics : d'ex-collaborateurs du président de êtes-vous le plus proche ?

Le test de la présidentielle : de quel candidat êtes-vous le plus proche ?

Le Figaro

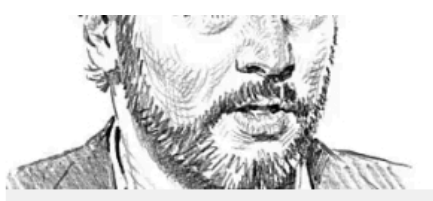

«La classe politique suédoise a fait un virage à 180 degrés sur

Le Figaro

Le Figaro

## **28 commentaires**

69Quimp 2

le 08/03/2022 à 13:02

J'imagine qu'elle n'a pas le physique de Marilou Berry et la distinction de Masiero.

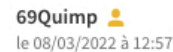

Ou comment mettre la discrimination positive pour plumer le vendeur. Je m'en fous du sexe ou de l'orientation sexuelle du vendeur, ce que je regarde c'est le taux de commission et le feeling.

### anonyme 2

le 08/03/2022 à 11:20

Pas sûr que ne ce soit qu'une question de confiance, mais chutttttt, il y a des atouts qu'il n'est pas correct d'évoquer

### **LIRE LES 28 COMMENTAIRES**

## **Plus de services**

#### L'actualité à ne pas manquer

Résultats des élections Elections municipales 2020 Brexit : tout savoir **Tension Iran-Etats Unis** Crise politique italienne Mandat Donald Trump Corée-Du-Nord Actualité politique en temps réel Analyses, débats politiques et sociétaux Crise des prisons

#### Santé

Fiches et guides des médicaments Astuces et conseils bien-être Santé et sexualité Index des maladies Conseils alimentation, nutrition et santé L'encyclopédie des organes Conseils en psychologie La pollution va t-elle nous tuer? Apnée du sommeil : Comment mieux dormir?

#### **Programme TV**

Programme TV ce soir Programme TV en ce moment Programme TV TNT Séries Netflix, HBO, OCS et TV Election et photos Miss France Programme TV film Programme TV Canalsat Programme TV Free Programme TV SFR Actu people

Guide d'achat

Guide d'achat maison et jardin

Guide d'achat santé et beauté

Guide d'achat smartphones et tablettes

Comment choisir le meilleur extracteur de

Quelle est la meilleure montre connectée ?

Quel est le meilleur home cinéma sans fil ?

Guide d'achat high-tech

Comparatif semelle gel

Ouel épilateur électrique choisir ?

jus?

Sport

direct

France

**Ballon d'Or France Football** Actualité cyclisme Coupe du monde 2022 Transferts football Classement Ligue 1 Jeux olympiques Résultats Euro 2020 Classement top 14

Calendriers et résultats des matchs en

Résultats, classement général Tour De

#### **Éducation et orientation**

Résultats Bac Révisions du Bac Parcoursup Annuaire des écoles de commerce Les entreprises qui recrutent Trouver un stage Résultats Brevet des collèges Classement des écoles de commerce Trouver une alternance Annada Átudiant i IBO eslane

#### Madame

Horoscope Guide du mariage Recettes de cuisine **Brigitte Macron** Actu mode Apéritif dînatoire Fête des mères Tendance bijoux Meghan Markle Gainer son corps

#### Culture

Succession de Johnny Hallyday Sorties cinéma Guide arts et expositions Actualité musicale Actualité jeux-vidéo Citations et proverbes Réservation de spectacles et théâtre Sortir à Paris Histoire de France **Longitud** Francis

15 mythes sur les vertus des aliments

#### Codes promos et réductions

Code promo Wish Code promo Cdiscount Code promo Sheln Code promo eBay Code promo AliExpess Code promo Deliveroo Code promo Nike Code promo Sephora Code promo Showroomprive Code promo Asos

# **Bons plans**

#### Offres d'emploi

Toutes les offres d'emploi Emploi à Paris Emploi à Lyon Emploi à Toulouse Emploi à Nantes Emploi à Bordeaux Emploi commercial Emploi contrôleur de gestion Emploi logistique Emploi communication

#### Annonces immobilières

Agenua etuurant . JPO, Salons...

Annonces immobilières Achat appartement Paris Achat appartement Nice Achat appartement Cannes Achat appartement Bordeaux Achat appartement Lyon Achat appartement Aix-en-provence Achat maison Bordeaux **Achat maison Marseille** Achat maison Montpellier

#### Économie argent et finances

Simulateur de seuil de richesse Actualité économique et analyses Impôts sur le revenu : simulateur Palmarès des villes où investir dans **l'immobilier** Studios et 2-pièces : les loyers ville par ville Calculer l'impôt à payer Barême des droits de succession et donation Indice de référence des loyers (IRL) En France, les hauts revenus sont-ils tous des «riches»?

Carte familles nombreuses : jusqu'à 75 % de réduction sur les billets de train

#### Voyage

Guide des croisières Guide voyage Jordanie Guide voyage Namibie Guide voyage Maroc Guide voyage New York Guide voyage Birmanie Guide voyage Lille Guide voyage Antilles Guide voyage Japon Guide voyage Amsterdam

#### Les magazines Figaro

Le Figaro Magazine Madame Figaro Le Figaro Le Figaro Hors-Série **TV Magazine** Le Figaro Scope F, l'art de vivre

#### **Services**

SCPI de rendement Changer d'assurance de prêt immobilier Le Village de l'emploi avis Alarme maison Demande de carte grise en ligne Définition du portage salarial Stress et troubles du sommeil

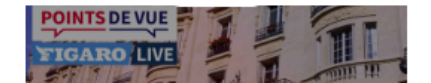

#### **Nos liens utiles**

- > Les vidéos Figaro Live
- Les podcasts du Figaro
- Les programmes TV
- > Les résultats sportifs
- Carnet du jour
- **Figaro Store**

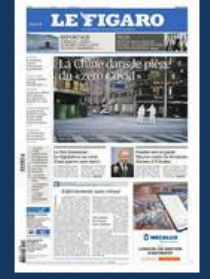

Le Kiosque

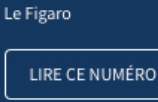

Paramétrer les cookies Plan du site Confidentialité CGU

### Abonnement

 $\rightarrow$  Découvrez toutes les offres

Les articles en illimité à partir d'1€ sans engagement

 $\rightarrow$  Gérer votre abonnement

 $\rightarrow$  Espace personnel

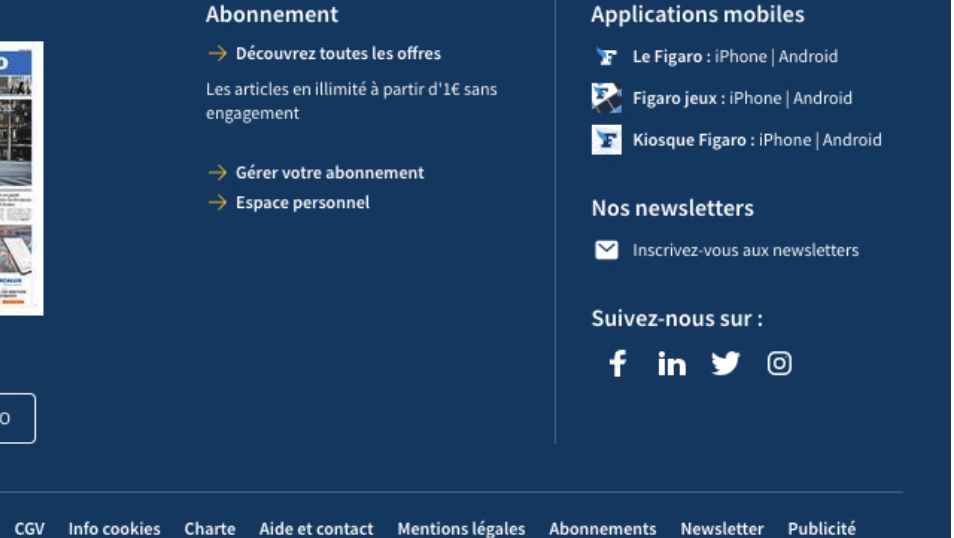

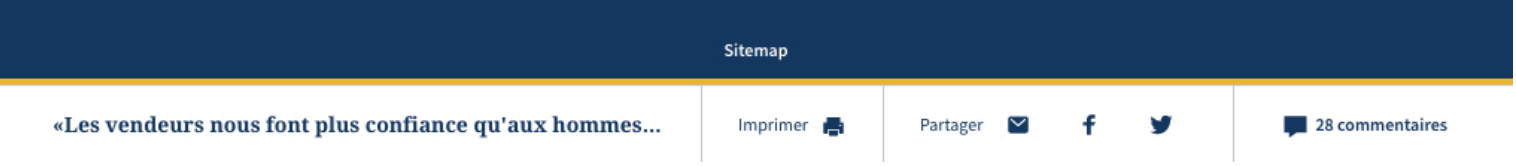